**Storm Codec Активированная полная версия With Key Скачать бесплатно**

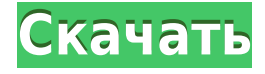

# **Storm Codec [Mac/Win]**

ПЗагрузив и установив Storm Codec 2022 Crack, вы мгновенно получите доступ к большому количеству предустановленных кодеков, таких как MP3, RealAudio, Ogg, AVI и другим популярным форматам, которые позволяют воспроизводить все типы мультимедийных файлов. Эта программа работает практически со всеми мультимедийными проигрывателями, такими как Windows Media Player, Winamp, Windows Explorer и даже Media Player Classic, и делает это быстро и легко. Единственное, что вам нужно сделать, это выбрать предустановленный кодек и добавить его в выбранную программу, и вы сможете наслаждаться неограниченным количеством фильмов и аудиофайлов, пока на вашем компьютере достаточно ресурсов. Кроме того, другие возможные кодеки, доступные в пакете, включают 3GP, DivX и другие форматы. Как установить: Комментарии Если вы готовы поработать и/или смириться с некоторыми неудачами, то определенно стоит попробовать (я говорю о редакторе, а не о программе). Есть несколько инструментов, которые могут быть полезны, если вы не имеете опыта редактирования видео, и множество учебных пособий — возможно, создайте профиль с вашими любимыми веб-камерами и регулярно снимайте несколько сцен, чтобы вы могли попрактиковаться и получить знаком с программой? Это может занять некоторое время, чтобы привыкнуть, но переключиться легко, и все дело в том, чтобы попробовать (при условии, что у вас есть правильные инструменты, которые у вас есть). 158 Нью-Джерси Супер. 14 (1978) 384 А.2д 558 КЛОД Л. ГЕЙГЕР И Т.Д., ИСТЦ-ОТВЕТЧИК, в. ROSSMAN CONSTRUCTION COMPANY, INC., ОТВЕТЧИК-АПЕЛЛЯНТ. Верховный суд Нью-Джерси, Апелляционное отделение. Поступил 22 февраля 1978 г. Решил 27 марта 1978 года. \*15 Перед судьями ALLCORN, CRANE и FIORE. Райш и Кахан, поверенные апеллянта (Дж. Томас Райш, адвокат). Брафф, Коннелл и Янг, адвокаты ответчика (Стивен Р. Брафф, в брифе). ЗА КУРИАМ. Апеллянт, Rossman Construction Company, Inc. (Россман), обжалует приговор присяжных на сумму 30 000 долларов в пользу одного из своих клиентов, Клода Л. Гейгера, который ведет бизнес как Geiger Construction, Inc. (Гейгер). В ходе судебного разбирательства суд первой инстанции

### **Storm Codec Free Download (April-2022)**

Приложение Storm Codec Activation Code, предоставляющее гигантскому сообществу огромное количество высококачественных кодеков, способно воспроизводить различные аудио- и видеокодеки, такие как MP3, RealMedia, QuickTime и 3GP. Этот набор кодеков может воспроизводить более десяти тысяч различных кодеков одним щелчком мыши, что делает Storm Codec незаменимым инструментом для медиаплеера. Установщику потребуется по крайней мере Windows XP для установки, но Windows 2000 и Windows 98 также будут работать нормально. Установщик будет помещен в ту же папку, что и медиаплеер, просто обязательно поместите пакет туда, прежде чем пытаться его запустить. Ваши отзывы приветствуются и будут оценены. scsc Социальный мужлан 0 из 5 Добавить отзыв Ваша оценка: 5 6: Рекомендовал бы Обратите внимание: отзывы о продуктах представлены нашими клиентами и не обязательно отражают наше мнение. Мы не проверяем достоверность каких-либо отзывов клиентов и оставляем за собой право редактировать или удалять неуместные материалы. Сравнительное исследование производительности простого и фильтровального метода пробирок для взятия крови у верблюдов. Цель этого исследования состояла в том, чтобы оценить и сравнить эффективность простого метода пробирки с использованием одноразовых пластиковых пробирок (Simpulex, Serono Intervet, Италия) с обычным методом (40 мл цитрата, 5% в 10 мл крови) для взятия крови у верблюдов. . Гематологию, химию и серологию выполняли сразу после сбора крови или дальнейшего хранения при -20°C для последующих анализов. Гематологические и биохимические показатели сыворотки, уровни белка острой фазы и результаты теста на связывание фитогемагглютинина (PHA) существенно не различались между двумя методами. Однако метод простой пробирки дал значительно более высокие значения общего белка и альбумина в цельной крови, чем традиционный метод. Это может свидетельствовать о том, что пробирку Simpulex можно хранить при комнатной температуре в течение 24 часов.Метод пробирки Simpulex имел низкую чувствительность и специфичность при измерении антител IgG и IgM. В обоих тестах были обнаружены ложноотрицательные результаты, поэтому титры антител рассчитать не удалось. Пробирка Simpulex, простая и удобная в использовании, может быть полезна для сбора крови у верблюдов. Хорошо известно, что аллергические реакции на детскую пищу, такую как яйца, орехи и лактоза, возникают у детей, находящихся на парентеральном вскармливании. Одна из целей запрета 1eaed4ebc0

### **Storm Codec Crack+ Free**

Играть в... Загрузите наш еженедельный информационный бюллетень бесплатного программного обеспечения! Каждую неделю мы сообщаем вам о новейших технологиях, тенденциях и функциях программного обеспечения, доставляемых прямо на ваш почтовый ящик. Будьте в курсе: Что это? Storm — это универсальный медиаплеер, который сочетает в себе мощные функции таких проигрывателей, как WMP, Winamp или Foobar2000, обеспечивая при этом единый интерфейс и простоту использования на всех платформах, независимо от того, какую ОС вы используете. С помощью Storm вы можете слушать музыку и воспроизводить фильмы в браузере, на телефоне или планшете или на домашнем ПК — и все это в одном приложении! Storm — это приложение Win32/64, что означает, что оно работает в Windows 7, Windows 8, Windows 10, Mac OS X и Linux. В чем разница между приложениями? Приложение - это программное обеспечение, которое помогает вам делать определенные вещи. Приложение может быть отдельной программой или функцией другого программного продукта (например, продукта Adobe Photoshop), которую можно использовать для выполнения определенной задачи. Зачем использовать приложения? Приложения просты в использовании. А с коллекцией приложений Storm у вас будет доступ к тысячам приложений, которые помогут вам выполнять задачи. Что могут приложения? Приложение может позволить вам делать множество интересных вещей, таких как создание музыки, прослушивание музыки, покупка альбомов, поиск фильмов, прослушивание радио, общение с Siri и многое другое. Загрузите бесплатную коллекцию приложений Авторизоваться У вас нет аккаунта? Подписывайтесь на нас Follow Us — это сообщество ведущих британских технологических брендов. Контент, опубликованный на этом сайте, является отражением нашей опытной команды и их навыков, и мы надеемся, что он демонстрирует нашу полную приверженность качественному и инновационному контенту. Как разрешить конфликты между Ebean Serializer и Jackson? Я использовал Ebean в течение долгого времени, и он всегда работал. Однако теперь я переключился на АРІ отдыха на основе Джексона, используя Джерси. Во время преобразования я столкнулся с проблемой, что сериализатор Ebean записывает дополнительные данные в JSON, проблема возникает только тогда, когда данные являются отношением OneToMany. Я хотел бы знать, возможно ли написать собственный сериализатор Джексона, который просто игнорировал бы сериализацию Ebean Serializer. Мне также был бы интересен опыт других людей. А: С помощью Джексона вы можете

### **What's New In Storm Codec?**

Storm Codec — это пакет, в который входят самые необходимые кодеки для воспроизведения видео, музыки и других форматов. Это означает, что вы можете легко воспроизводить видеофайлы без проблем. Программное обеспечение работает безупречно, и вы можете выбрать кодек, который больше всего соответствует вашим потребностям. Free Video Editor Movie Maker — мощная и профессиональная бесплатная программа. Это может помочь вам легко и быстро комбинировать, редактировать, обрезать, разделять и поворачивать видео. Он также поддерживает практически все форматы видео, такие как AVI, MPEG, MP4, MOV, RM, RMVB, VOB, FLV, 3GP, ASF и т. д. С его мощной функцией вы можете удалять рекламу из видео, добавлять специальные эффекты, добавлять текстовые субтитры и другие текстовые эффекты, объединять несколько видео в одно и более, а также добавлять специальные заголовки, специальные эффекты или добавлять эффект вспышки к вашему видео. Более того, в новой версии Free Video Editor Movie Maker добавлено больше фильтров, таких как эффект мультфильма, эффект виньетки, уменьшение эффекта красных глаз и т. д. Одной из самых мощных функций Free Video Editor Movie Maker является возможность добавления субтитров. Он может автоматически определять расположение субтитров и временных кодов и добавлять их в целевое видео. Вы можете добавить несколько субтитров одновременно. Или вы можете перетаскивать субтитры из файла субтитров напрямую в программу. Бесплатный видеоредактор Movie Maker обеспечивает мощную поддержку форматов файлов. Он поддерживает большинство популярных форматов, таких как AVI, MPEG, RM, 3GP, FLV, MP4, MOV и так далее. Он также поддерживает воспроизведение видео на вашем телефоне или телевизоре. Free Video Editor Movie Maker имеет не только мощные инструменты редактирования, но и мощный конвертер видео. Он поддерживает большинство популярных форматов для конвертации. И он может быстро завершить процесс преобразования. По сравнению с другими видеоредакторами, Free Video Editor Movie Maker может помочь вам завершить ваши проекты по редактированию видео еще быстрее. Он предоставляет более мощные инструменты редактирования, фильтры и функции добавления субтитров. Free Video Editor Movie Maker — мощное и простое в использовании программное обеспечение, подходящее для всех пользователей. Вы можете скачать и использовать его с полной уверенностью. MyDVD Author напишет для вас DVD-меню в соответствии с вашими потребностями. Он объединит ваши видео и аудио файлы в файл XML. После этого программа создаст меню видео/аудио/субтитров/глав/ссылок из файлов XML. Этот инструмент является лучшим решением для простой записи DVD.

# **System Requirements:**

3 ГБ оперативной памяти или больше 900 МБ дискового пространства Процессор 1 ГГц или быстрее Прежде чем начать играть Прежде чем начать играть в эту игру, вы должны создать учетную запись. Сделайте это, зарегистрировавшись на сайте. Игра оптимизирована для планшетов, поэтому вы можете играть в нее без проблем, но если у вас возникнут проблемы, сообщите нам о них. Как играть На главном экране нажмите кнопку мини-версии (оранжевый значок) или кнопку большой версии (зеленый значок), чтобы начать игру. Начать

Related links: